## $0 \quad a$

BIOS Ctrl+S.

 $\sim 10^{-10}$ 

 $\mathcal{L}^{\text{max}}_{\text{max}}$ 

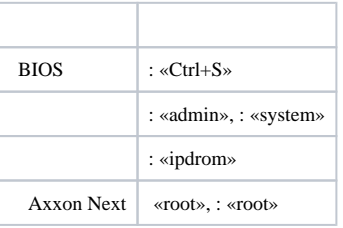